## **МІНІСТЕРСТВО ОСВІТИ І НАУКИ УКРАЇНИ ПРИКАРПАТСЬКИЙ НАЦІОНАЛЬНИЙ УНІВЕРСИТЕТ ІМЕНІ ВАСИЛЯ СТЕФАНИКА**

Фізико-технічний факультет

Кафедра фізики і методики викладання

## **СИЛАБУС НАВЧАЛЬНОЇ ДИСЦИПЛІНИ**

## **Хмарні технології в освіті**

Освітня програма **Фізика та астрономія**

Спеціальність **104 Фізика та астрономія**

Галузь знань **10 Природничі науки**

Затверджено на засіданні кафедри фізики і методики викладання Протокол № 1 від "27" серпня 2021 р.

м. Івано-Франківськ – 2021

## **ЗМІСТ**

- 1. Загальна інформація
- 2. Анотація до курсу
- 3. Мета та цілі курсу
- 4. Організація навчання курсу
- 5. Система оцінювання курсу
- 6. Політика курсу
- 7. Рекомендована література

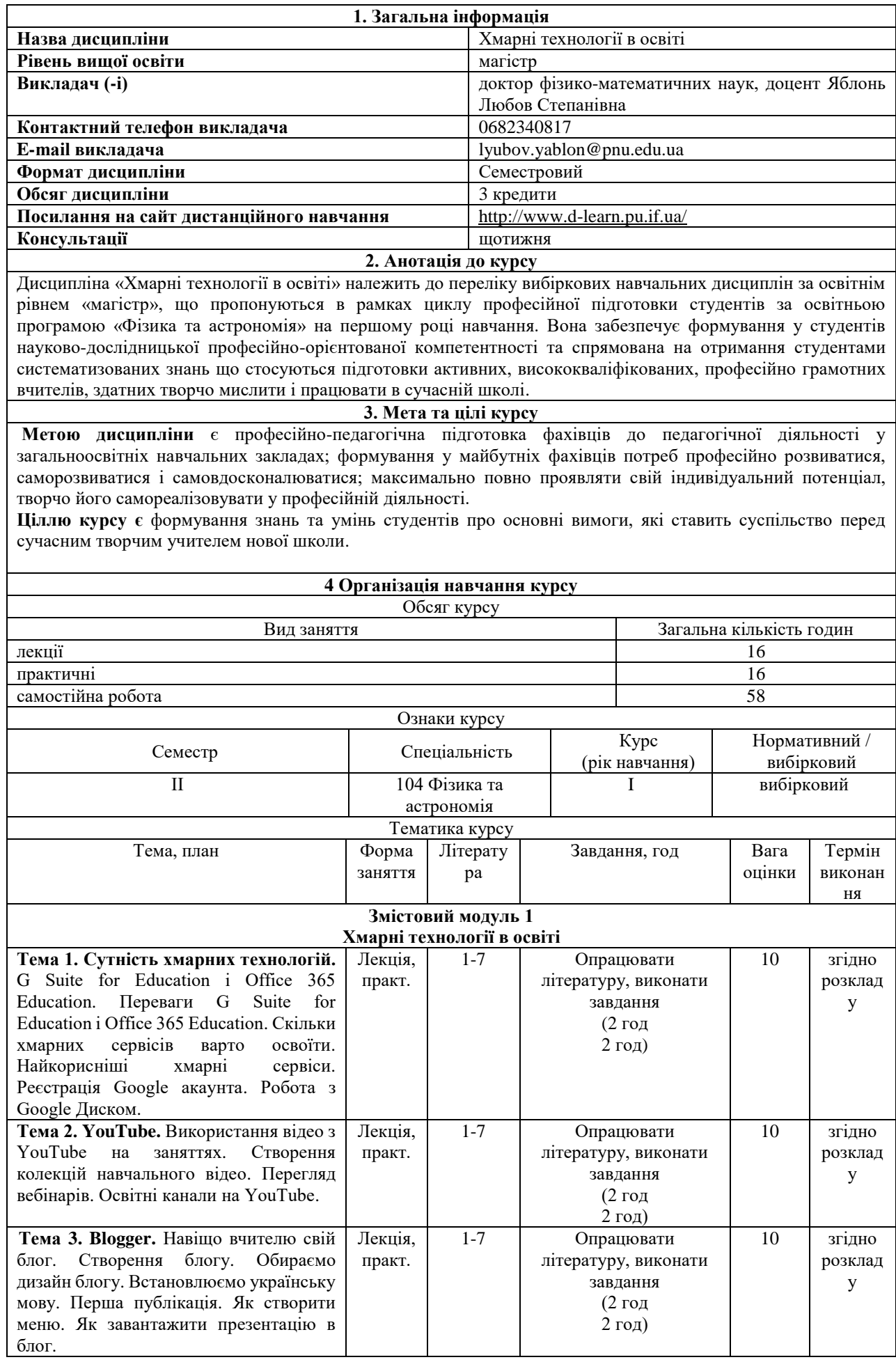

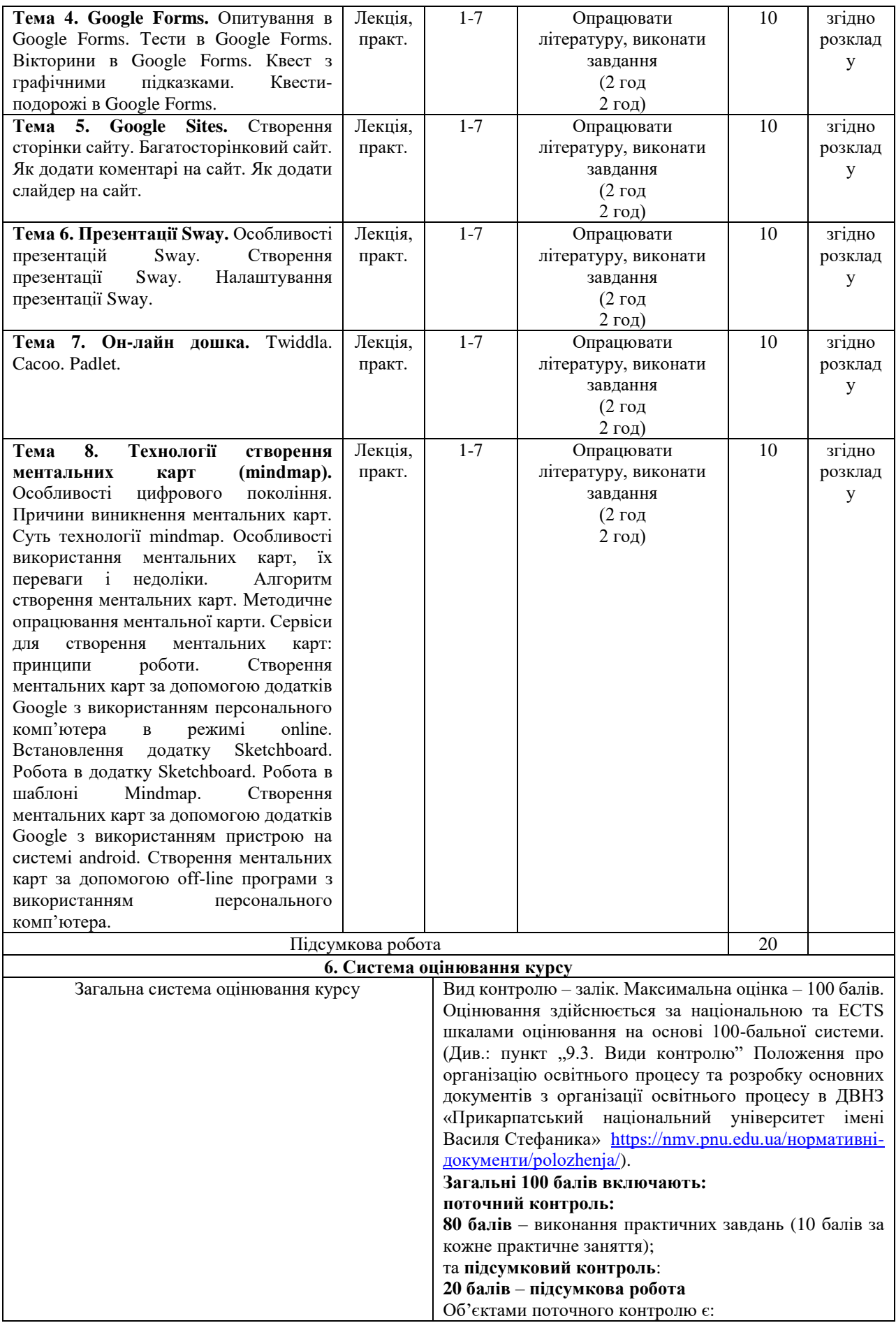

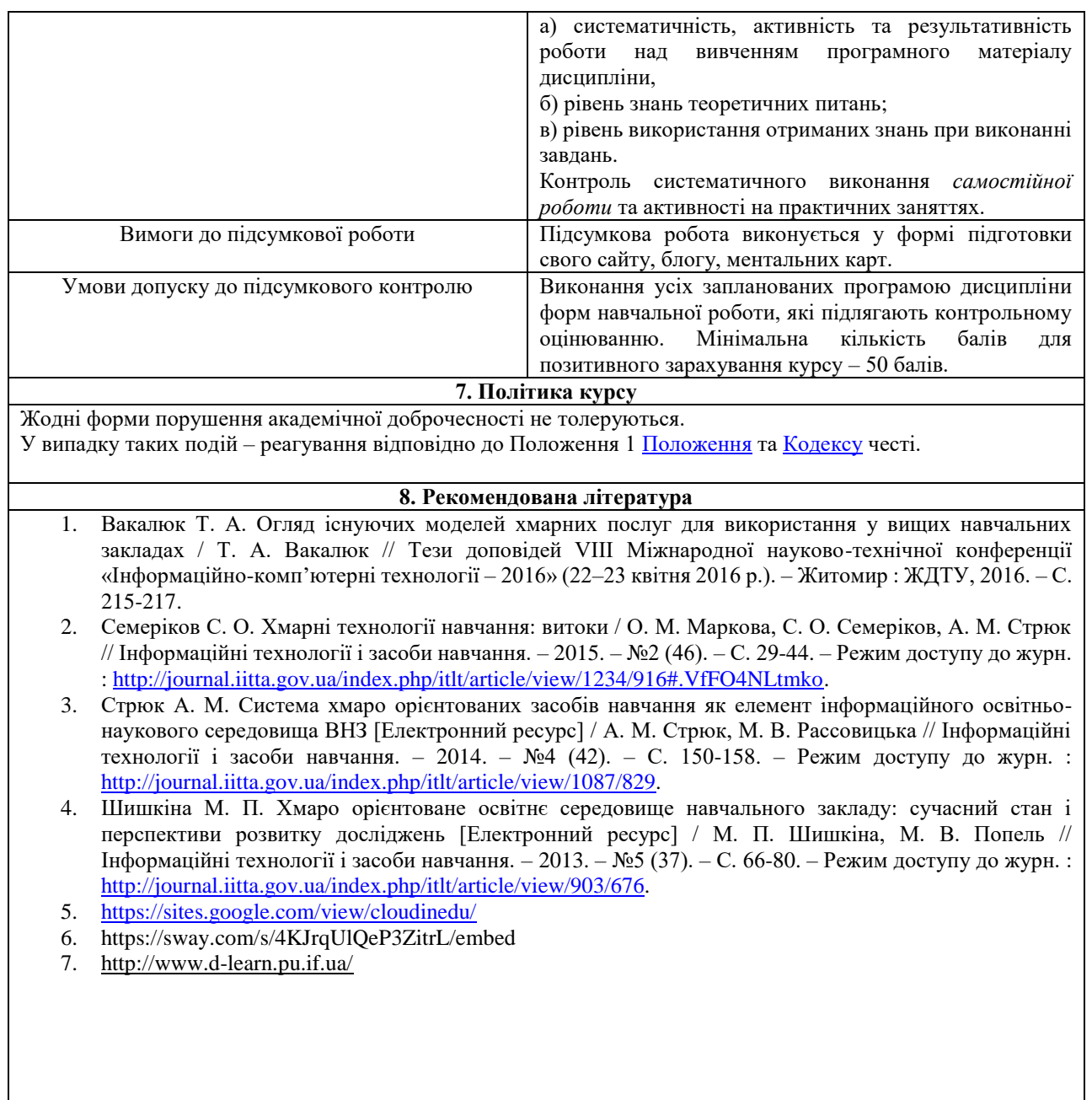

**Викладач: Яблонь Л.С.**